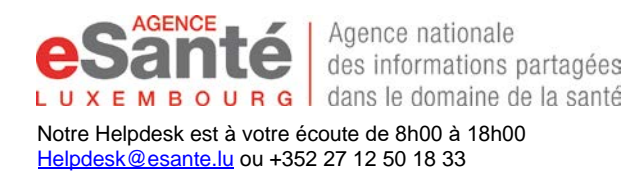

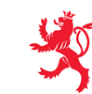

### **Formulaire de demande de fermeture du Dossier de Soins Partagé (DSP)**

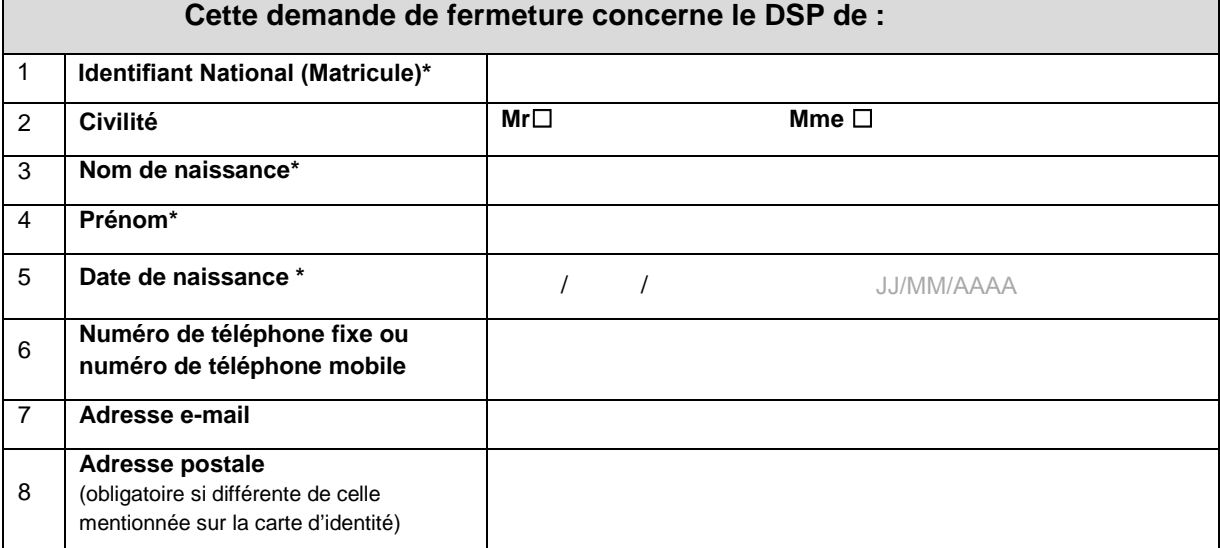

\* Les informations doivent être obligatoirement renseignées

### **9. Motif de la demande de fermeture de votre DSP (optionnel)**

#### **Note à lire attentivement avant l'envoi de ce formulaire**

Ce formulaire s'adresse aux personnes disposant d'un DSP mis à leur disposition par l'Agence eSanté.

Ce formulaire vous permet de demander la fermeture du Dossier de Soins Partagé (DSP). Vous pourrez à tout moment par après demander la réouverture de votre DSP (voir www.esante.lu pour les modalités).

**Pour information le DSP regroupe vos données médicales et autres informations utiles et pertinentes afin de favoriser et faciliter votre prise en charge coordonnée par les professionnels de santé du Luxembourg vous entourant tout au long de votre vie.** La fermeture de votre DSP empêchera les échanges et partages d'informations de santé vous concernant entre les différents professionnels de santé vous prenant en charge.

**Avant d'envoyer votre demande, nous vous conseillons de discuter des conséquences de cette fermeture avec votre médecin référent ou les professionnels de santé vous prenant en charge. Attention si vous avez signé une déclaration médecin référent, la fermeture de votre DSP mettra fin à ladite déclaration.**

Le formulaire doit être complété de manière lisible et être obligatoirement accompagné des pièces justificatives suivantes :

- Une photocopie de votre carte d'identité, carte de séjour ou passeport
	- Une photocopie de votre carte de sécurité sociale

Protection des Données (DPO) à privacy@esante.lu.

- Si l'adresse postale est différente de celle mentionnée sur la carte d'identité, joindre en plus un justificatif de domicile de moins de 3 mois (Facture d'eau, électricité, gaz, certificat de résidence)
- Si la demande n'est pas formulée par le titulaire du DSP, mais par son représentant légal, joindre en plus les justificatifs nécessaires à son identification (voir la notice).

**Envoi par courrier postal à : Agence eSanté, Pôle information médicale – B.P. 2511 L-1025 Luxembourg.**

**Tout formulaire illisible ou incomplet ne sera pas traité par l'Agence eSanté et sera renvoyé à son expéditeur**

#### **10. Recopiez la mention ci-dessous, et datez et signez le formulaire (voir la notice pour le représentant légal) :**

*Je demande la fermeture de mon DSP et reconnais avoir pris connaissance des conséquences.* 

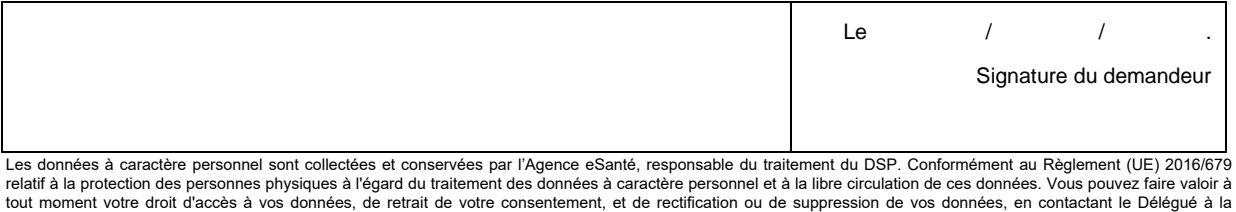

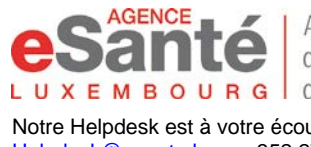

Agence nationale des informations partagées  $X E M B O U R G$  dans le domaine de la santé

Notre Helpdesk est à votre écoute de 8h00 à 18h00 [Helpdesk@esante.lu](mailto:Helpdesk@esante.lu) ou +352 27 12 50 18 33

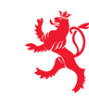

# **Notice explicative Formulaire de demande de fermeture du DSP**

## **1. Informations générales**

L'Agence eSanté est l'Agence nationale des informations partagées dans le domaine de la santé au Luxembourg. Elle a été mise en place par la loi du 17 décembre 2010 portant réforme du système de santé et introduisant les articles **60ter, 60quater du CSS et du Règlement Grand-Ducal du 06/12/2019**.

Dans le cadre de ses missions, l'Agence eSanté tient à la disposition des prestataires de santé et de tout patient entrant dans le système de santé luxembourgeois, un Dossier de Soins Partagé (DSP). Le DSP centralise les données médicales et autres informations utiles et pertinentes concernant le patient. Il a pour but de favoriser la sécurité, la continuité et la coordination des soins de ce même patient. Il permet également une utilisation efficiente des services de soins de santé au Luxembourg.

Le formulaire ci-joint permet à toute personne disposant d'un DSP, le cas échéant en se faisant représenter, de faire une demande de fermeture de son DSP. Cette démarche est également accessible électroniquement sur www.esante.lu rubrique « My DSP ». La fermeture d'un DSP est une procédure réversible à tout moment. Chaque p[atient peut rev](http://www.esante.lu/)enir sur sa décision et ouvrir de nouveau son DSP.

Les données reprises sur ce formulaire, comme toutes les pièces justificatives communiquées, sont collectées et conservées par l'Agence eSanté, responsable du traitement du DSP conformément au Règlement (UE) 2016/679 relatif à la protection des personnes physiques à l'égard du traitement des données à caractère personnel et à la libre circulation de ces données. Vous pouvez exercer vos droits en ligne ou en contactant l'Agence eSanté à l'adresse privacy@esante.lu

#### **Les conséquences liées à la fermeture d'un DSP :**

- Les résultats ou compte rendus d'examens (Biologie, Imagerie …) ne seront plus dans le DSP. Le patient doit alors s'enquérir auprès des Professionnels de santé consultés, s'ils ont bien reçu les résultats et comptes-rendus nécessaires à sa prise en charge ;
- En cas d'urgence vitale, les Professionnels de santé des services d'urgence n'auront plus accès à l'historique des documents contenus dans le DSP, complexifiant la prise en charge personnelle du patient ;
- Le patient ne peut plus prendre connaissance de son parcours de soins dans son ensemble, ni-même les Professionnels de santé assurant son suivi médical.
- La déclaration médecin référent signée par le patient et le médecin concernée est résiliée.

Comme toute **prise en charge est unique et individualisée, discutez de votre décision de fermeture de votre DSP** avec votre médecin référent ou les professionnels de santé qui vous suivent.

# **2. Comment remplir ce formulaire ?**

Les informations obligatoires pour traiter votre demande sont identifiées par le signe **\*.** Le formulaire doit être complété de manière lisible afin d'assurer son traitement par l'Agence eSanté. Seul l'original doit nous parvenir.

- (1) **\***Identifiant National (Matricule) : Il s'agit du numéro à 13 chiffres inscrit sur votre carte de sécurité sociale ou votre carte d'identité luxembourgeoise sociale.
- (2) Vous pouvez indiquer votre civilité: M. (Monsieur), Mme (Madame), Melle (Mademoiselle).
- (3) **\***Veuillez indiquer votre nom de naissance en lettres capitales tel qu'inscrit sur la copie de la carte d'identité valide qui accompagne votre formulaire de demande de fermeture du DSP
- (4) **\***Veuillez indiquer votre prénom de naissance en lettres capitales tel qu'inscrit sur la copie de la carte d'identité valide qui accompagne votre formulaire de demande de fermeture du DSP.
- (5) **\***Veuillez indiquer votre date de naissance telle qu'inscrite sur la copie de la carte d'identité valide qui accompagne votre formulaire de demande de fermeture du DSP.
- (6) Vous pouvez indiquer votre numéro de téléphone fixe actuel ou votre numéro de téléphone mobile pour pouvoir être contacté par l'Agence eSanté et être tenu informé du traitement de votre demande.

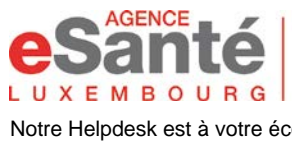

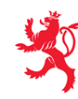

Notre Helpdesk est à votre écoute de 8h00 à 18h00 [Helpdesk@esante.lu](mailto:Helpdesk@esante.lu) ou +352 27 12 50 18 33

- (7) Vous pouvez indiquer votre adresse email pour pouvoir être contacté par l'Agence eSanté et être tenu informé du traitement de votre demande.
- (8) Si votre adresse de résidence n'est pas celle inscrite sur la copie de la carte d'identité valide qui accompagne votre formulaire de demande de fermeture du DSP, vous devez indiquer votre adresse de résidence actuelle, accompagné du justificatif de domicile correspondant.
- (9) Vous pouvez indiquer le motif de fermeture de votre DSP, cette information va permettre à l'Agence eSanté d'évaluer la période de mise en œuvre du DSP**.**
- (10) **\***Veuillez obligatoirement apposer votre signature suivie de la date du jour et rédiger la mention manuscrite suivante: **«** *Je demande la fermeture de mon DSP et reconnais avoir pris connaissance des conséquences* **».**

Dans le cas où la demande est faite par un représentant légal du titulaire du DSP, le représentant devra rédiger la mention suivante : **«** *Je soussigné(e) Madame/ Monsieur (Indiquer le Nom et Prénom), agissant en qualité de représentant légal de (Indiquer le nom et prénom du bénéficiaire du DSP ) demande la fermeture de son DSP en tout connaissance des conséquences***. »\*** 

# **3. A qui envoyer ce formulaire ?**

L'original du formulaire, dûment complété et signé, doit être envoyé par courrier postal auprès du Pôle Information médicale de l'Agence eSanté. Votre demande sera réceptionnée et traitée par le médecin responsable de l'agence.

L'envoi par courrier postal recommandé avec accusé de réception est fortement recommandé.

### **L'adresse d'envoi est : Agence eSanté, Pôle information médicale – B.P. 2511 L-1025 Luxembourg.**

Le formulaire doit obligatoirement être accompagné des pièces justificatives suivantes :

- Une photocopie d'un justificatif d'identité valide (Carte d'identité, carte de séjour ou passeport).
- Une photocopie de votre carte de sécurité sociale
- Pièce justificative complémentaire de domicile de moins de 3 mois si l'adresse postale renseignée au sein du formulaire est différente de celle de la carte d'identité (ex: copie de facture d'eau, électricité, gaz ou téléphone, certificat de résidence)
- Pièces justificatives complémentaires si le demandeur est son représentant légal (articles 12 à 14 de la loi du 24.07.2014 relative aux droits et obligations du patient) :
	- o Une photocopie d'une pièce d'identité valide du représentant
		- Une photocopie de la pièce légale établissant l'autorité parentale, la tutelle, ou la qualité de personne de confiance

## **4. Besoin d'aide ?**

Consultez le portail [www.esante.lu -](http://www.esante.lu/) rubrique «Espace Patient». Vous pourrez consulter en ligne les plaquettes d'information, vidéos explicatives, liste de questions-réponses les plus fréquentes, manuels d'utilisation…

Contactez notre Helpdesk multilingue :

- soit par téléphone : +352 27 12 50 18 33
- soit par email : [helpdesk@esante.lu](mailto:Helpdesk@esante.lu)

Vous pouvez également contacter le médecin responsable de l'Agence eSanté par email : confidentiel.sante@esante.lu